## 保育施設利用等の電子申込Q&A

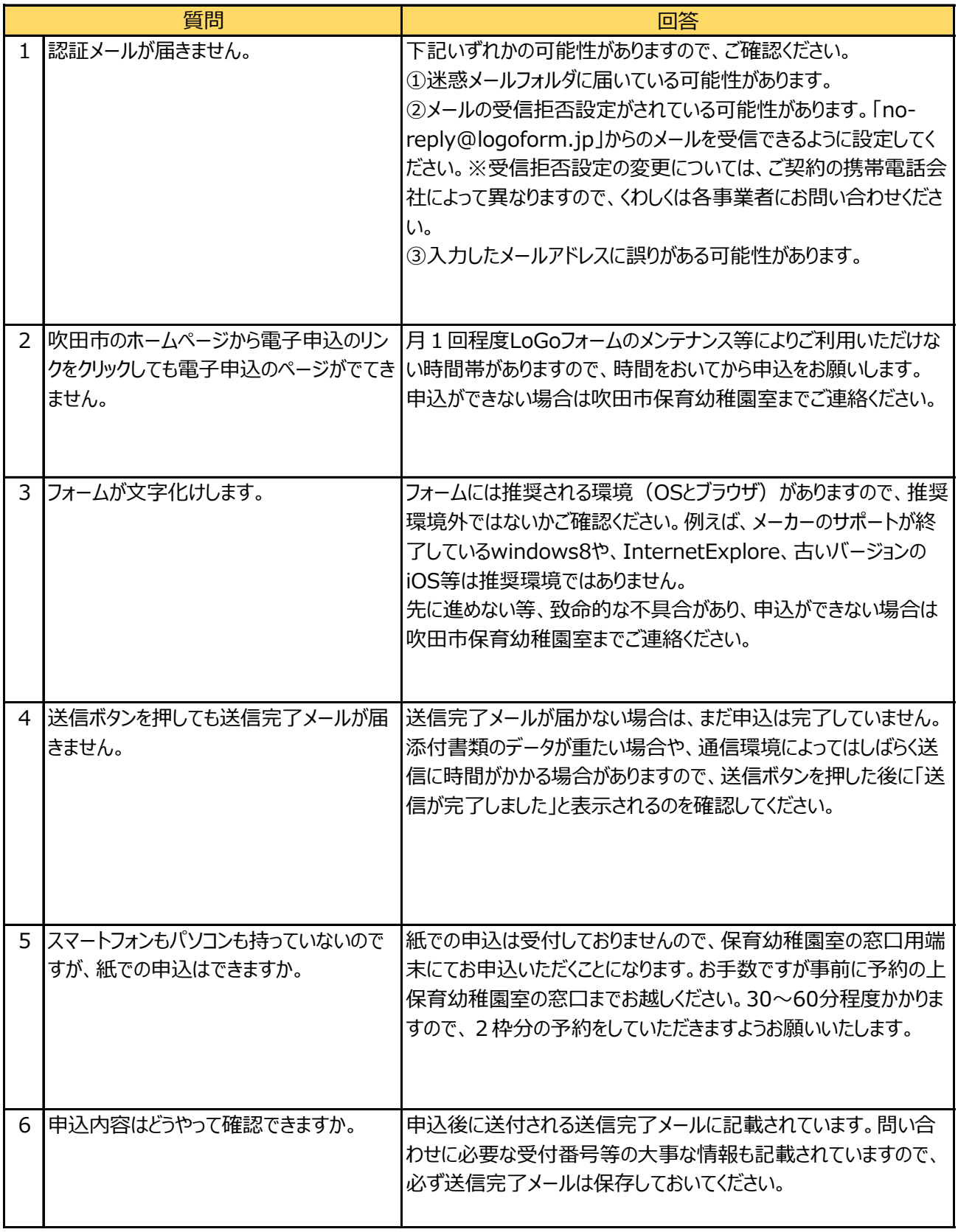

## 保育施設利用等の電子申込Q&A

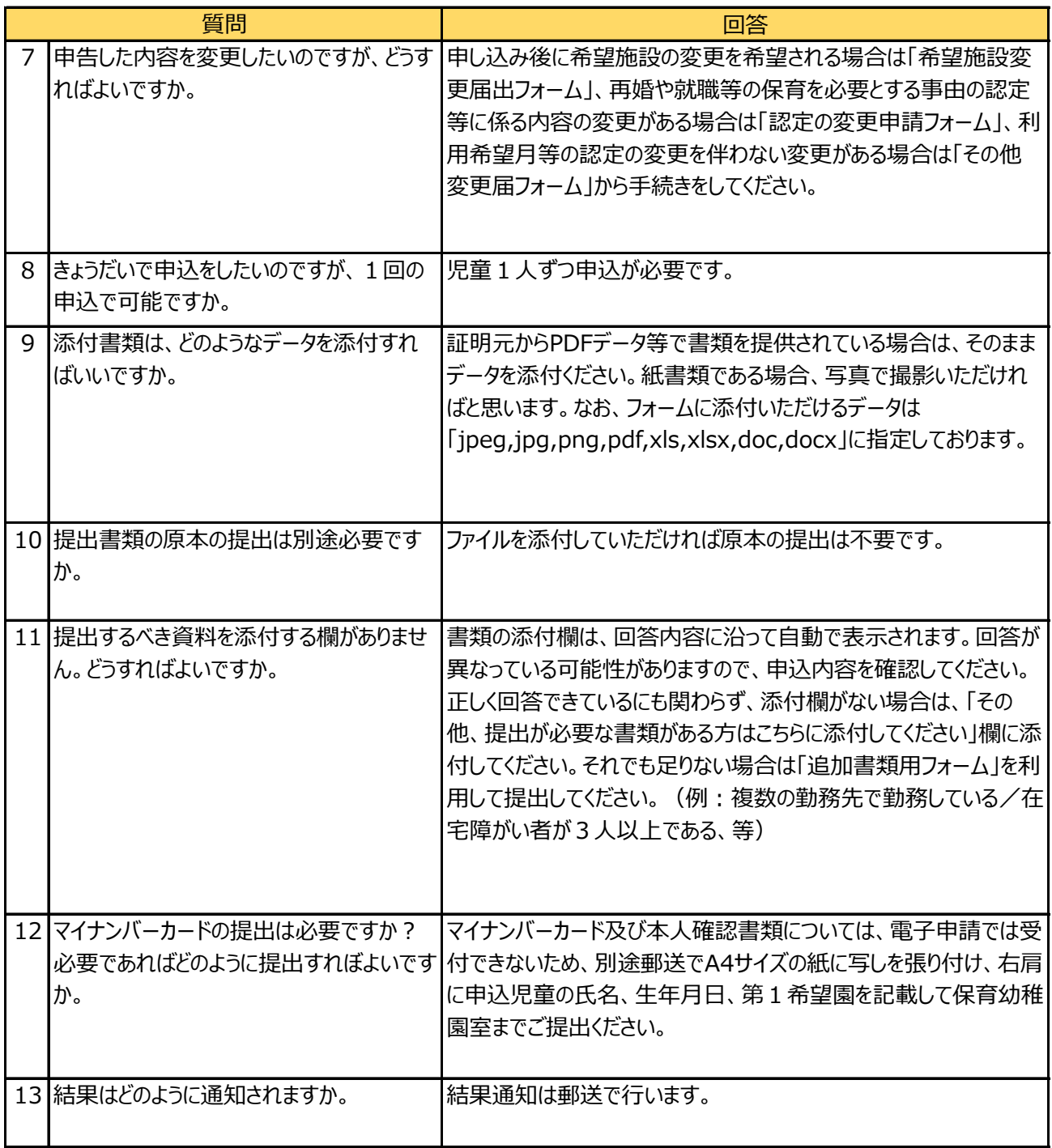